# **RDN Enhancements Permissions – Delete Photo and Documents**

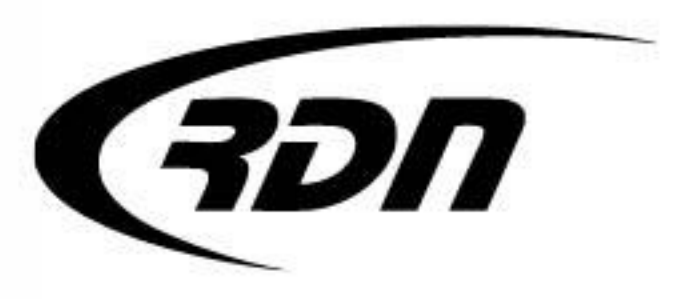

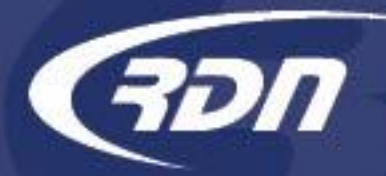

## Can Delete Photos and Documents Permission

RDN has added a new permission that will restrict the option to delete photos and documents from a case page.

Users with the "Manager" permission will retain the right to delete photos and/or documents from a case page. Users without the "Manager" permission will need the new permission, Can delete photos and documents, added to their profile. **BY DEFAULT, ALL NON-MANAGER USERS WILL NOT BE ABLE TO DELETE PHOTOS OR DOCUMENTS UNTIL THE NEW PERMISSION IS APPLIED.**

The following slides will guide you through applying the Can delete photos and documents permission to a user profile.

Users will be required to log out and back in to see the change.

RDN is pleased to bring you this new feature, and we look forward to bringing you more in enhancements in the future.

If you have any questions, please contact RDN Support.

Phone: 817-204-0298 Email: support@recoverydatabase.net

### Can Delete Photos and Documents Permission FULL USER

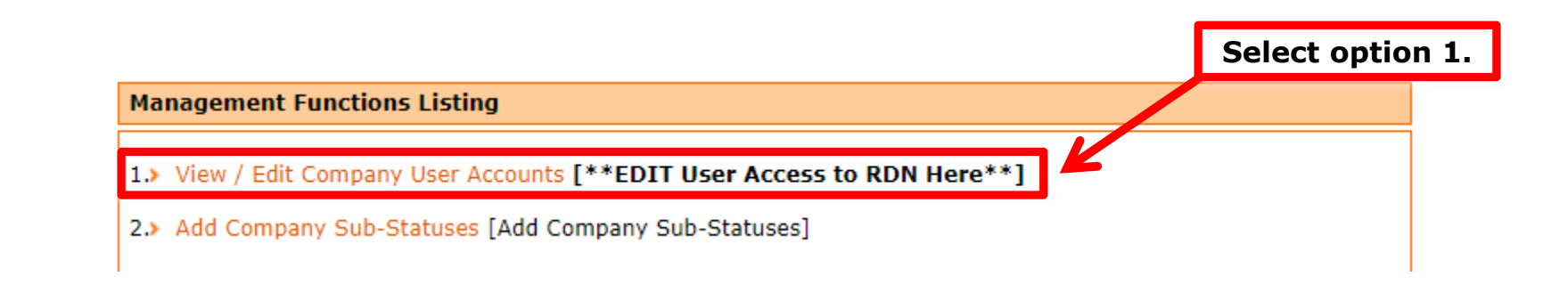

חכ

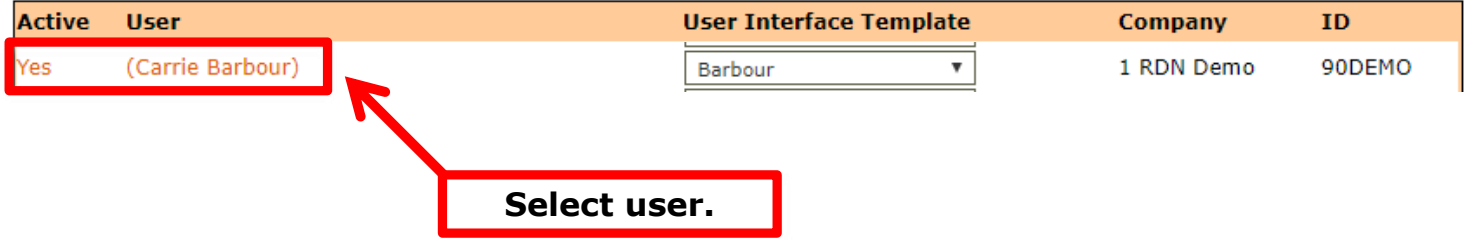

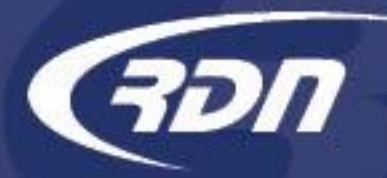

## Can Delete Photos and Documents Permission FULL USER

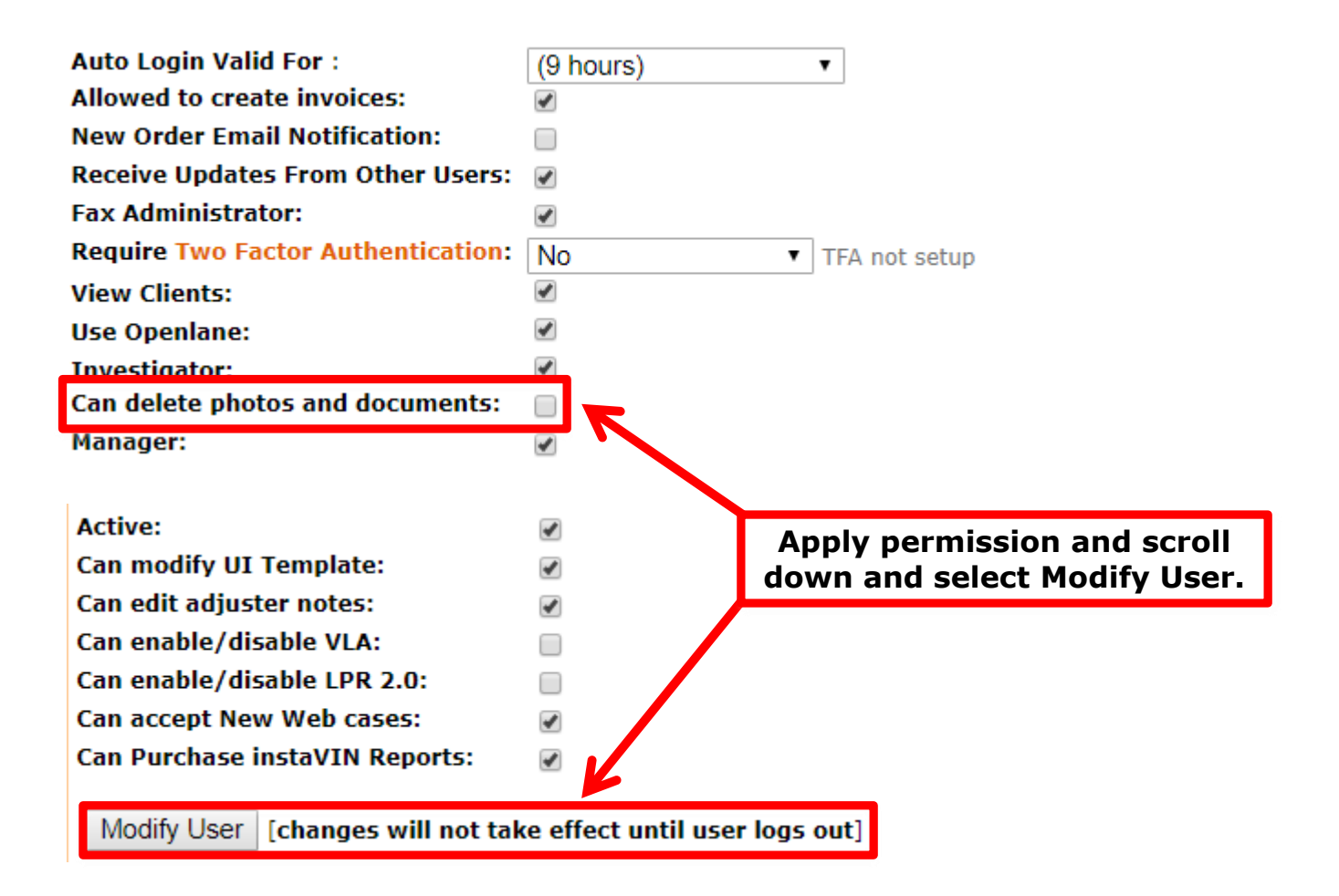

## Can Delete Photos and Documents Permission FULL USER

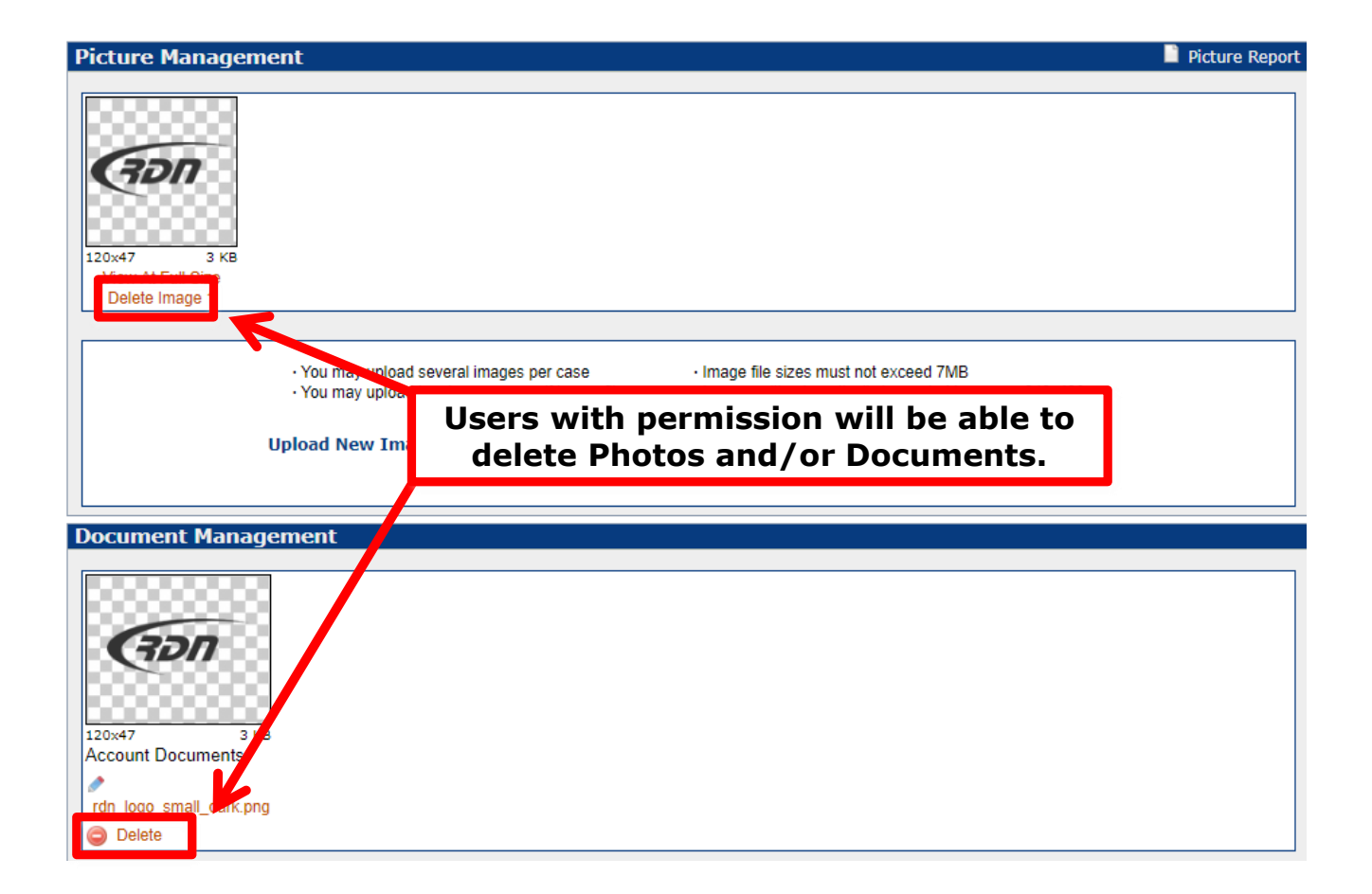

תכ

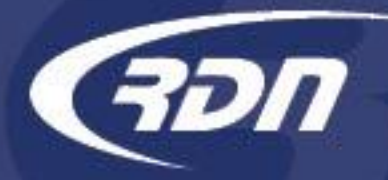

### Can Delete Photos and Documents Permission LIMITED USER

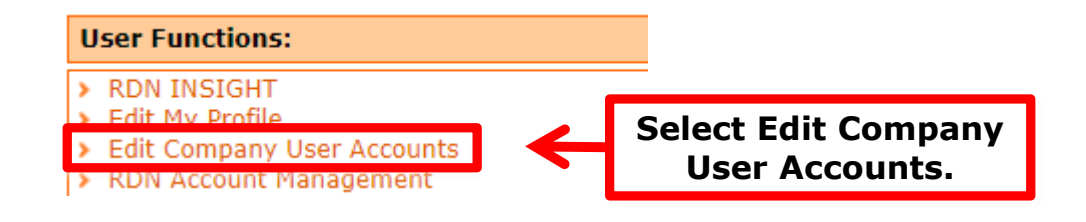

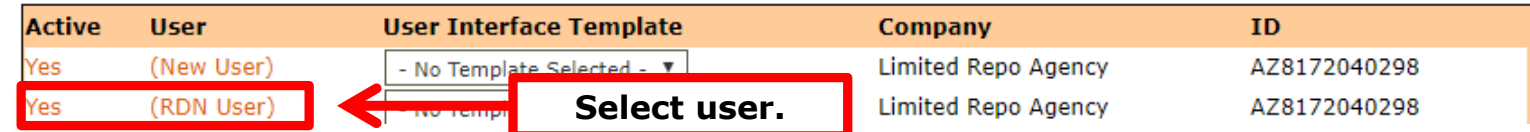

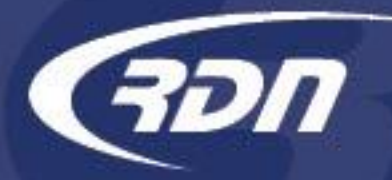

### Can Delete Photos and Documents Permission LIMITED USER

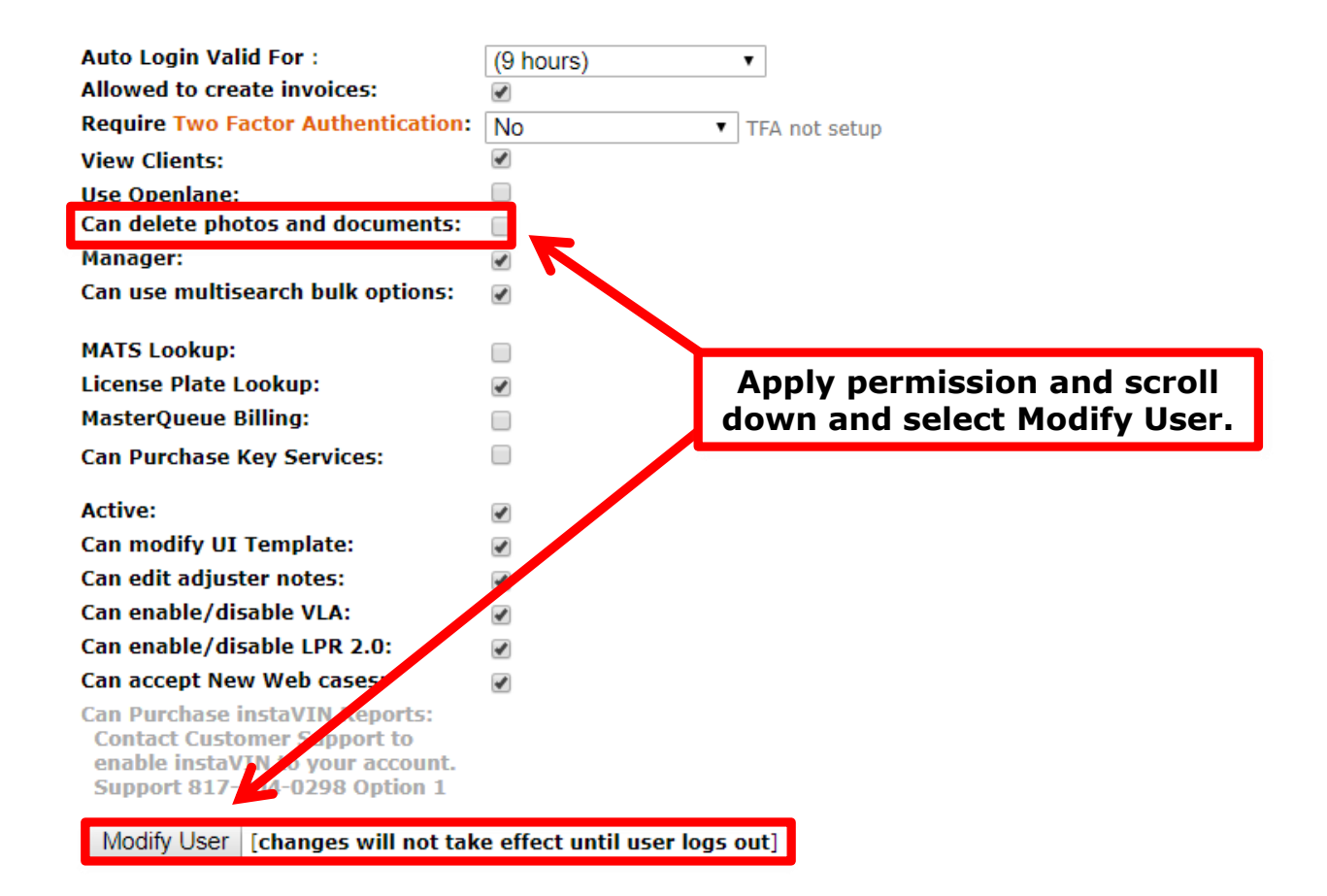

### Can Delete Photos and Documents Permission LIMITED USER

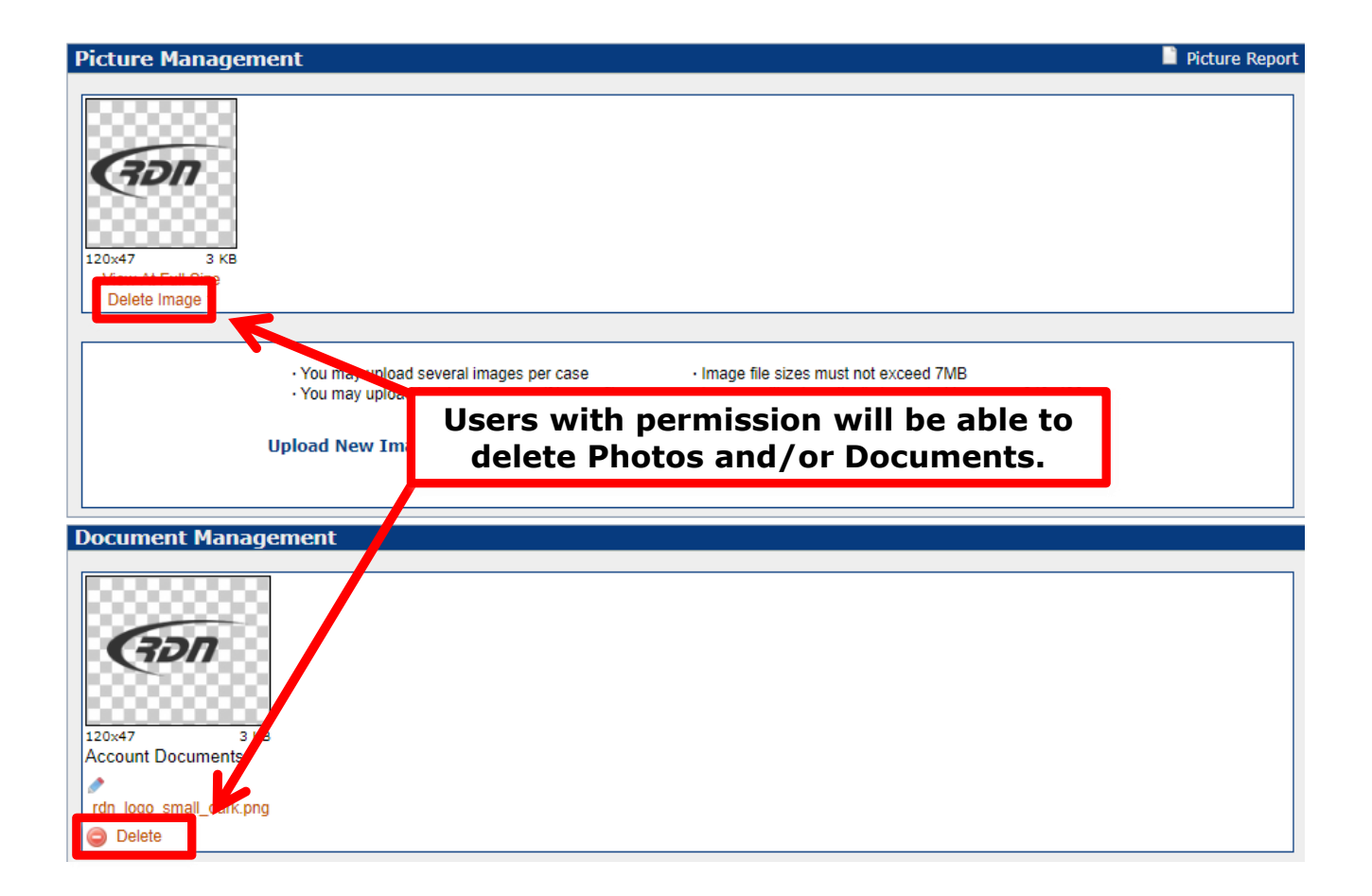

תכ